وزارة التربية و التعليم العالي<br>ين التربية والتعليم العالي- قابطية السمنة و state of Palestine<br>بة التربية و التعليم العالي- قباطية للسمنة للمسمنة الترجلين<sup>ة</sup> التربية و العلامات: **مذيرية التربية و التعليم العالي-قباطية مجموع العالمات:) 011 عالمة (**

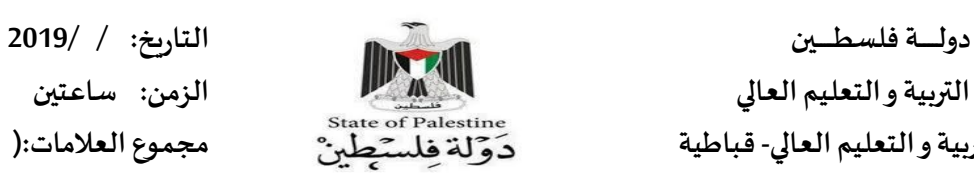

 **الامتحان املناطقي النظري ملبحثالتكنولوجيا للعام الذراس ي -9191/9102 الفرع الادبي** 

يتكون هذا الامتحا*ن من قسمين ستة اسئلة* يجيب الطالب عن خمسة منها

القسم الاول: يتكون من أربعة أسئلة يجيب الطالب عنها جميعاً

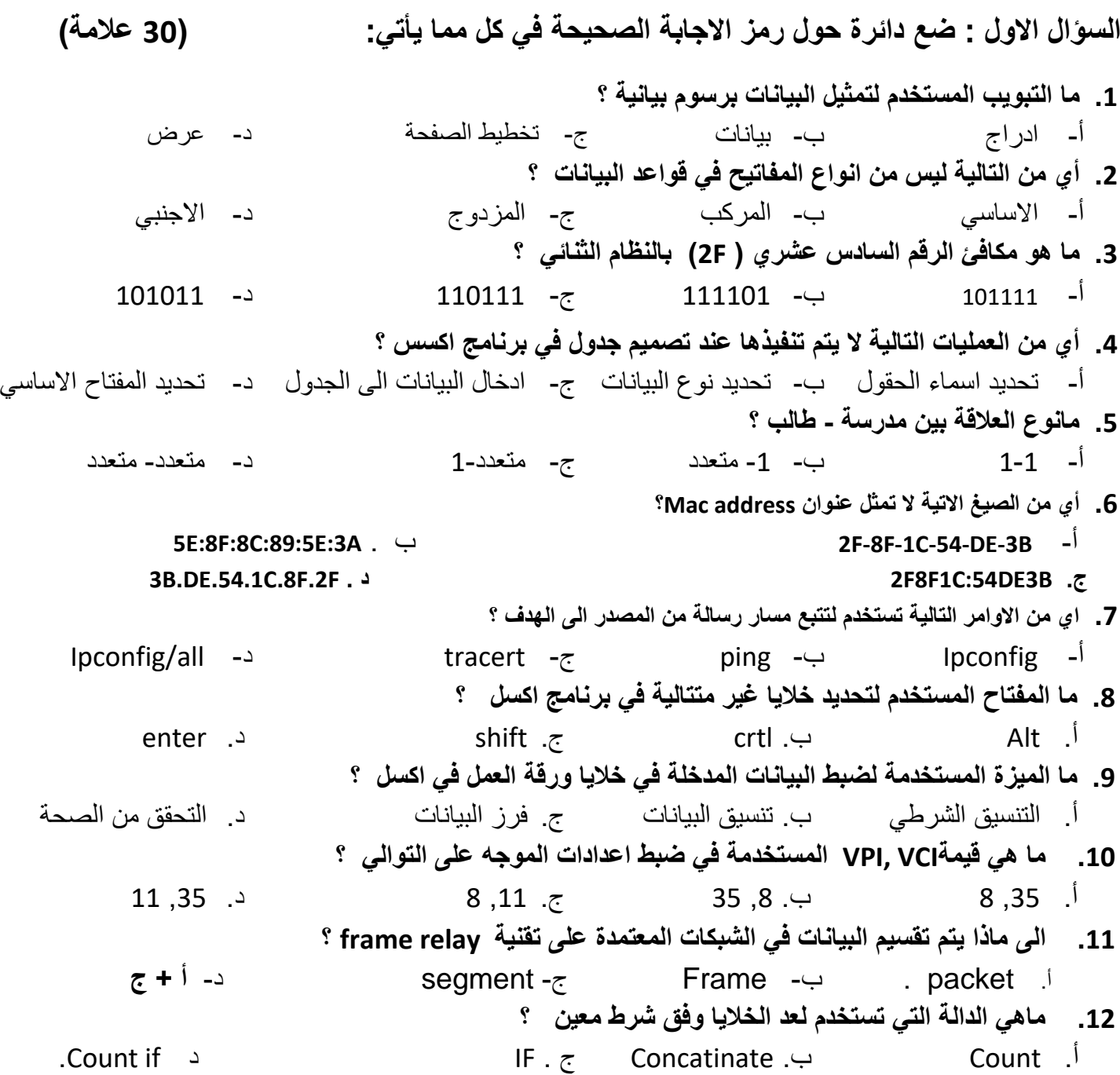

**.13 ما وظٌفة االداة فً برنامج Access Ms ؟** أ . انشاء جدول ب . انشاء عالقات ج انشاء استعالم د. تصميم جدول 14. مالاشارة الت*ي* نبدأ بها عند كتابة معادلة رياضية في برنامج اكسل ؟ أ. = ب. ( ج. \* د. @ **.15 كم عدد العناوٌن الممكنة فً 6IPv ؟**  $2^{128}$ .  $2^{32}$  |  $2^{64}$  ب  $2^{48}$  .  $2^{128}$ **.16 ما اسم الجهاز الذي ٌستخدم لتموٌة االشارة الالسلكٌة ؟** أ. AP ب. APclient ج. معيد د. نقطة وصول **.17 ما االداة المستخدمة لدمج مجموعة من الخالٌا فً خلٌة واحدة فً برنامج اكسل ؟** ج.  $-1$  $\frac{1}{100}$ أ. ب. د. 18. ما الجهاز المستخدم لتوجيه الرسائل بين الاجهزة الت*ي* تنتمي لشبكات مختلفة ؟ Access Point .د Router .ج Hub .ب **Switch .أ .19 مانوع البٌانات المناسب لمكان سكن موظف ؟** أ. نص ب. رقم ج . تاريخ ج. مذكرة 02 **. ماذا نستخدم للبحث واٌجاد كافة اجهزة البث فً نطاق نمطة وصول AP؟ Survey. د Status . ج Connect. ب Quick setup. أ**

**السؤال الثانً : )20 عالمة(**

- .1 **وضح / ي الممصود بكل من المفاهٌم اآلتٌة: )8 عالمات(** بروتوكول DHCP , خادم اسم المجال DNS , Ethernet , بطاقة واجهة الشبكة .
	- .0 **علل / ي ماٌلً** : **) 4 عالمات (** أ . استخدام جدول وسيط في قواعد البيانات ب .الحاجة الى نظامي عنونة فيزيائي ومنطقي
	- .5 ماوظيفة بروتوكول PPPOE ؟ **)3 عالمات(** .4 ماهي مراحل تصميم قواعد البيانات بالترتيب؟ **) 5 عالمات(**

**السؤال الثالث : )20 عالمة (**

.1 **لارن بٌن كل من :** أ. **Adress MAC و Address IP من حٌث عدد الخانات , النظام المستخدم فً التمثٌل , عدد العناوٌن التً ٌغطٌها , الطبمة التً ٌستخدم فٌها . ) 4 عالمات ( .2 جهاز الزبون وجهاز الخادم ) عالمتان ( .3 حماٌة الملف وحماٌة ورلة العمل ) 3 عالمات ( .4 وضح / ي كٌف ٌتم تموٌة االشارة بواسطة AP ؟ ) 3 عالمات (**

**.5 وضح/ي بالرسم بنٌة الرسالة ) االطار ( فً طبمة ربط البٌانات ؟ )عالمتان (**

**.6 اذا علمت ان عنوان IP الحد اجهزة الحاسوب هو 192.121.25.4 ولناع الشبكة mask subnet هو 255.255.0.0 اجب عن االسئلة التالٌة ؟ ) 3 عالمات ( .**

> **أ . ماعنوان الجهاز ب . ماعنوان الشبكة ج . كم عدد العناوٌن الموجودة فً هذه الشبكة**

**.7 وضح/ ي اهمٌة الرسم البٌانً فً برنامج اكسل مع مثالٌن على انواعها** ؟ **) 3عالمات (**

**السؤال الرابع : )20 عالمة (**

**أ. باالعتماد على الشكل التالً أجب عن األسئلة التً تلٌه : )9 عالمات(** 

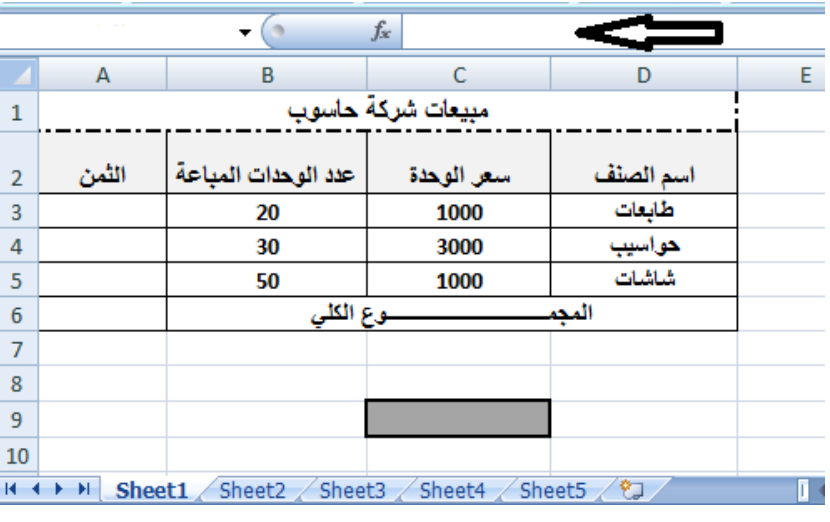

- **.1 كم عدد أوراق العمل فً المصنف المجاور ؟ .2 ما اسم الشرٌط المشار له بالسهم ؟** 
	- 3. ما اسم الخلية المظللة في أسفل الجدول ؟
- **.4 ما الصٌغة التً نستخدمها لمعرفة الثمن علما بأن الثمن =سعر الوحدة X عدد الوحدات المباعة .**

**-4 ما الدالة التً التً نستخدمها الٌجاد المجموع الكلً ؟** 

> **.5 ما ناتج تنفٌذ الدالة التالٌة بناء على )"خسارة","ربح"( 40<4B(IF البٌانات ؟**

> > **.6 ما ناتج تنفٌذ الدالة COUNTIF(C3:C5,">2000")**

.0 **باالعتماد على الشكل التال،ً أجب عن األسئلة التً تلٌه : )6 عالمات(** 

**اذا علمت ان عنوان IP للموجه router هو 19291689191**

**ولناع الشبكة ) mask subnet )255.255.255.0 .1 ضع المٌم المناسبة المشار الٌها باالرلام 3-1** 

- **.2 لماذا ٌستخدم لناع الشبكة mask subnet**
	- **.3 مااهمٌة وجود عنوان IP لجهاز الشبكة ؟**
		- .4 **مااهمٌة زر reset فً جهاز الموجه ؟**

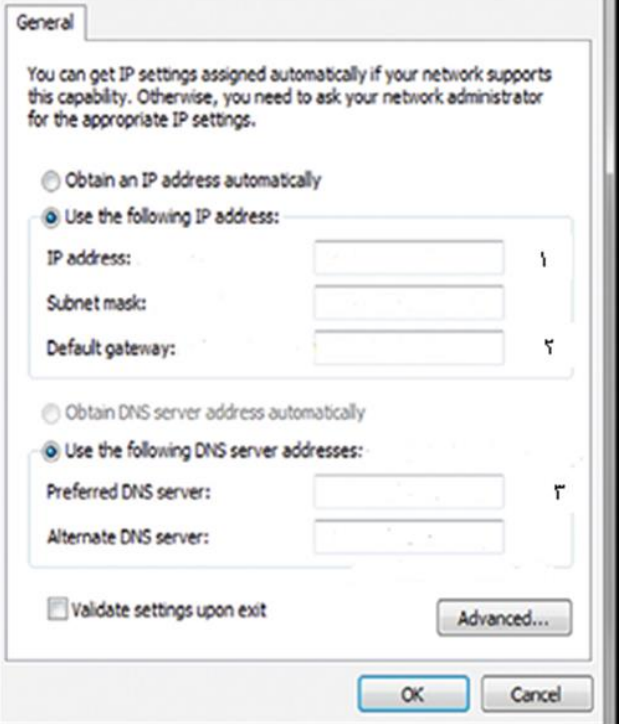

.4 **اذكر / ي اثنتٌن من ادوات تحلٌل البٌانات فً برنامج اكسل ) عالمتان (** 

الفسم الثان*ي*: يتكون من سؤالين، يجيب الطالب عن أحدهما

**السؤال الخامس : )10 عالمات (**

- **1 . اذكر/ي مهام بروتوكول PPP ( 3 عالمات (**
- 2 . ما اهم الامور التي يفضل مراعاتها عند ضبط اعدادات الموجه للحفاظ على امن الشبكة ؟ ( علامتان)

**.3 ماوظٌفة كل من االدوات التالٌة** : **) 5عالمات (**

家  $\begin{array}{|c|c|}\hline \begin{array}{|c|}\hline A & Z \\ \hline Z & A \\ \hline \end{array} \hline \end{array}$ Σ

**السؤال السادس : )10 عالمات (** 

- **.1 وضح/ي ماهٌة خط المشترن الرلمً DSL ؟ ) عالمتان (**
- **.2 ماوظٌفة كل من االوامر التالٌة : ) 3 عالمات (**

**ping , ipconfig , Cmd** 

ب . جدولي الطالب والتسجيل .

3. بالاعتماد على الجداول التالية، أجب عن الأسئلة التي تليها؟ (5علامات)

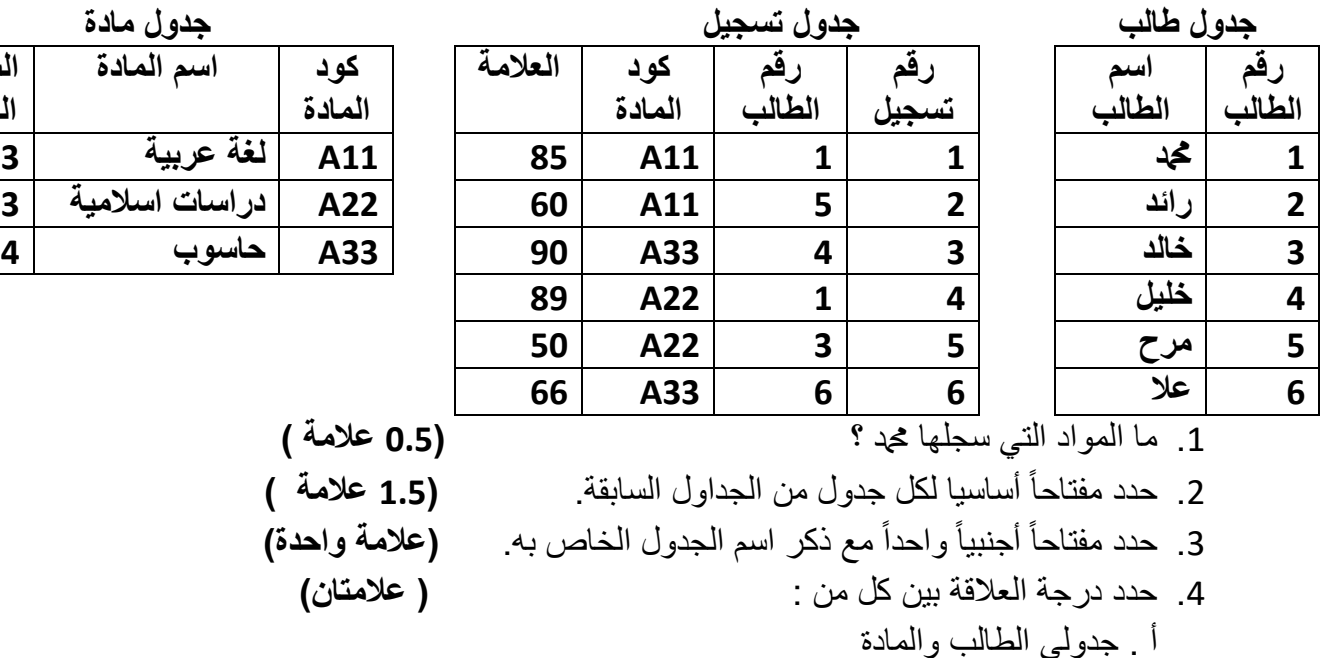

**انتهت األسئلة**

مع تمنياتنا للجميع بالتوفيق

**5/4**

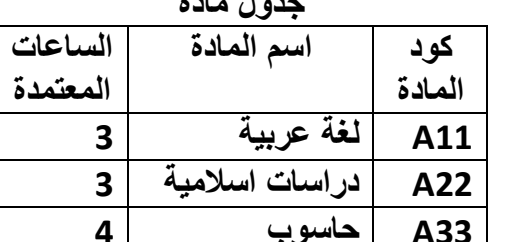

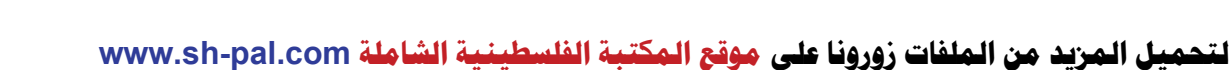

 **اجابات الامتحان املناطقي النظري ملبحثالتكنولوجيا للعام الدراس ي -9191/9102 الفرع الادبي**

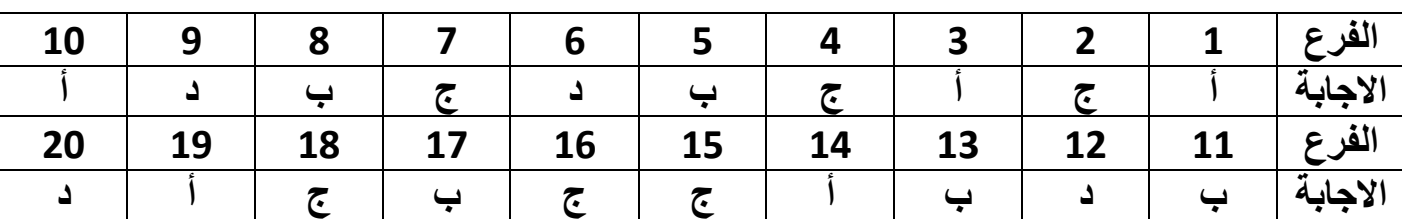

**السؤال االول : ضع دائرة حول رمز االجابة الصحٌحة فً كل مما ٌأت:ً )33 عالمة(**

**السؤال الثانً : )23 عالمة(**

..1 وضح المقصود بكل من المفاهٌم اآلتٌة: **)8 عالمات(**

بروتوكول DHCP هو بروتوكول اعدادت المضيف الديناميكية وهوالمسؤول عن توزيع عناوين IP بشكل تلقائً على اجهزة الشبكة .

خادم اسم المجال DNS هو خادم يقوم بتحويل العنوان المدخل الى عنوان رقمي يمثل رقم الخادم المراد االتصال به على الشبكة .

Ethernet: شبكة مثل الشبكة الداخلية لاي مؤسسة او منز ل والمكونة من مجمو عة من المستخدمين ٌتشاركون على نفس الخط ضمن بروتوكوالت خاصة بها .

بطاقة واجهة الشبكة : احد الاجهزة في طبقة ربط البيانات وهي الاداة التي تربط جهاز الحاسوب بالوسيط حيث لا تقوم بارسال أي بيانات الا بعد التأكد من خلو الوسيط من الاشارات .

.2 علل ماٌلً **) 4 عالمات** ( أ . استخدام جدول وسيط في قواعد البيانات لان قواعد البيانات لا تدعم درجة العلاقة متعدد الى متعدد لذا يتم تفكيكها لتصبح واحد الى متعدد وذلك باستخدام جدول جديد يسمى جدول وسيط .

ب .الحاجة الى نظامى عنونة فيزيائي ومنطقي نظام العنونة الفيز بائي يستخدم للتنقل داخل حدود الشبكة المحلية اما العنونة المنطقية فستخدم للتنقل بين الشبكات .

.2 وضح المقصود ب PPPOE ( 3 عالمات ( هو احد بروتوكولات الانترنت الذي يعتمد على بروتوكول النقطة الى النقطة PPP ويعتمد على الشبكات من نوع FrameRelay التي تقوم بتقسيم البيانات الى اجزاء Framesمختلفة في الحجم تسمح باعادة ارسال البيانات التي لم تصل او حدث لها تشويه دون الحاجة الى اعادة ارسال البيانات جميعها مرة اخرى مما يساعد على زيادة سرعة الارسال .

**.3** مراحل تصمٌم قواعد البٌانات **) 5 عالمات ( .1** تحدٌد اهداف قاعدة البٌانات **.2** جمع المعلومات وتنظٌمها **.3** تقسٌم المعلومات فً جداول بحٌث ٌتم تحدٌد محتوٌات كل جدول **.4** تحدٌد حقول كل جدول باالضافة الى المفاتٌح االساسٌة بالجداول **.5** الربط بٌن الجداول من خالل بناء العالقات بٌنها

**السؤال الثالث : )23عالمة (**

أ. **1. Adress MAC و Address IP من حٌث عدد الخانات , النظام المستخدم فً التمثٌل , عدد العناوٌن التً ٌغطٌها , الطبقة التً ٌستخدم فٌها . ) 4 عالمات (** 

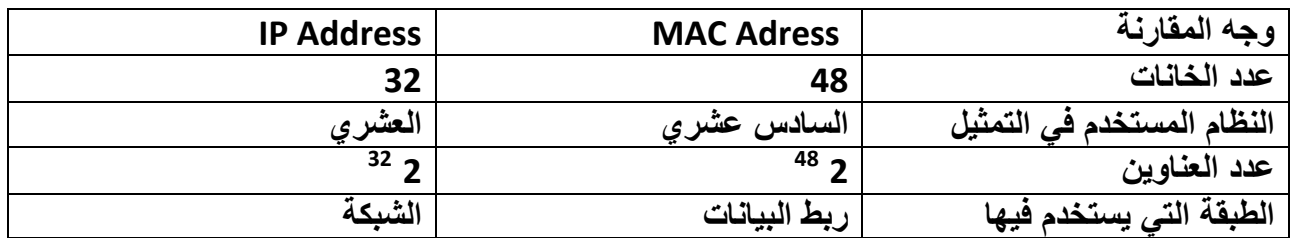

**2 جهاز الزبون وجهاز الخادم ) عالمتان (** 

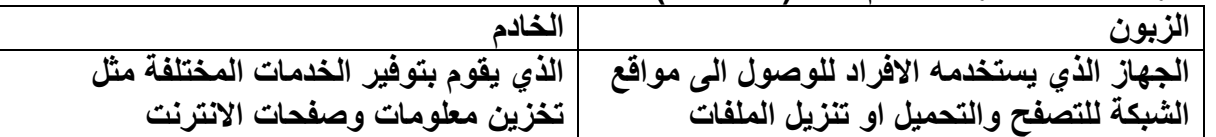

**.3 حماٌة الملف وحماٌة ورقة العمل ) 3 عالمات (**

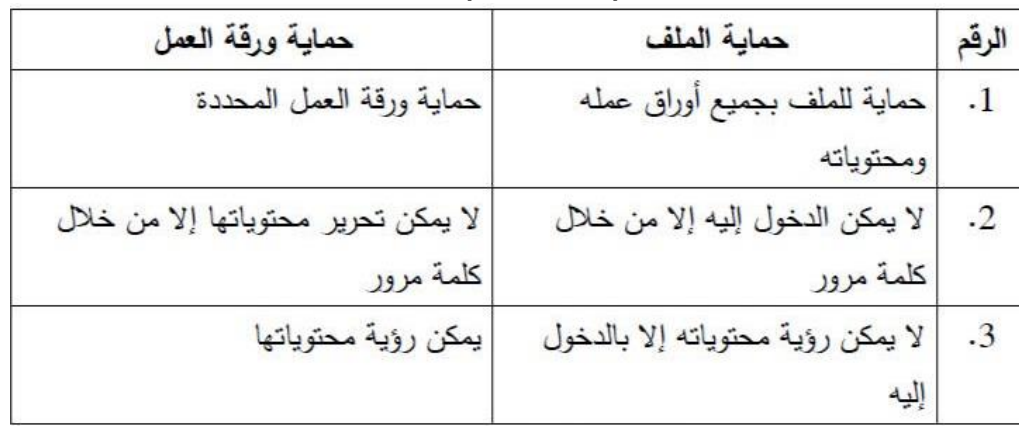

- **.4 وضح / ي كٌف ٌتم تقوٌة االشارة بواسطة AP ( 3 عالمات (** تم تقّوية اشارة لاسلكية ضعيفة لتزيد مدى تغطيتها ويتم ذلك لا سلكيا بمعنى ان نُقطة الوصول ستستقبل الأشارة اللاسلكية لنقطة وصول اخرى حيث يتم وضع عنوان mac اللاسلكي الذي يخص نقطة الوصول **point access البعٌدة المدمجة مع الموجه وكذلك كلمة مرورها لتقوم بتعزٌز االشارة وارسالها لمسافة ابعد .** 
	- 5. وضح/ي بالرسم بنية الرسالة ( الاطار ) في طبقة ربط البيانات ؟ (علامتان )

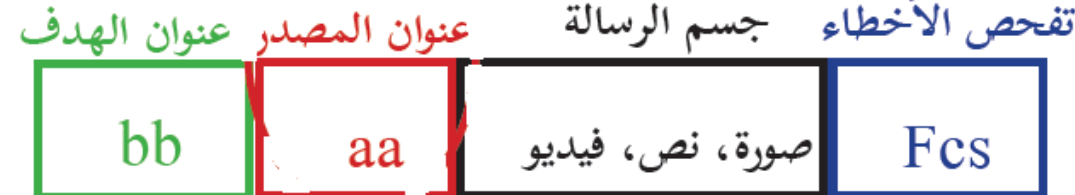

- **.6 اذا علمت ان عنوان IP الحد اجهزة الحاسوب هو 192.121.25.4 وقناع الشبكة mask subnet هو 255.255.0.0 اجب عن االسئلة التالٌة ) 3 عالمات ( .**
	- **أ . ماعنوان الجهاز : 25.4 ب . ماعنوان الشبكة : 192.121**
	- **8 ج . كم عدد العناوٌن الموجودة فً هذه الشبكة : 2**
	- **.7 وضح/ ي اهمٌة الرسم البٌانً فً برنامج اكسل مع مثالٌن على انواعها ) 3 عالمات (** يستخدم الرسم البيان*ي* لتمثيل البيانات ذات العلاقة ببعضها البعض على شكل رسومات بيانية لتسهيل **عرضها وقراءتها ومن انواعها الخطٌة , قطاع دائري , مدرج تكراري , بٌانً شرٌطً** 
		- **السؤال الرابع : )23 عالمة( .1 باالعتماد على الشكل التالً أجب عن األسئلة التً تلٌه : )9 عالمات( .2 كم عدد أوراق العمل فً المصنف المجاور ؟ 5 .3 ما اسم الشرٌط المشار له بالسهم ؟ شرٌط الصٌغة .4 ما اسم الخلٌة المظللة فً أسفل الجدول ؟ 9C .5 ما الصٌغة التً نستخدمها لمعرفة الثمن علما بأن الثمن =سعر الوحدة X عدد الوحدات المباعة . A3=B3\*C3 -4 ما الدالة التً التً نستخدمها الٌجاد المجموع الكلً ؟ ( 6A3:A(Sum .5 ما ناتج تنفٌذ الدالة التالٌة بناء على البٌانات) )"خسارة","ربح"( 40<4B(IF؟ : خسارة .6 ما ناتج تنفٌذ الدالة (" 2000<"5,C3:C(COUNTIF : 1 الفرع الثانً ) 6عالمات (** : **اذا علمت ان عنوان IP للموجه router هو 19291689191 وقناع الشبكة ) mask subnet )255.255.255.0**
			- **.1 ضع القٌم المناسبة المشار الٌها باالرقام 3-1 ) 3 عالمات (** 
				- **.1 192916891.5 او أي قٌمة للخانة االخٌرة )254-2(**
					- **19291689191 .2**
					- **19291689191 .3**
	- **.2 لماذا ٌستخدم قناع الشبكة mask subnet ( عالمة( لتحدٌد عدد الخانات المستخدمة لعنوان الشبكة وعدد الخانات المخصصة لعنوان الجهاز فً عنوان IP**
		- **.3 مااهمٌة وجود عنوان IP لجهاز الشبكة ؟ ) عالمة (**

**ٌتم من خالل IP لجهاز الشبكة الوصول العداداته من خالل متصفح انترنت .** .4 **مااهمٌة زر reset فً جهاز الموجه ؟**) عالمة ( : العادة ضبط الجهاز العدادات المصنع االصلٌة **2 كٌف ٌقوم المحول Switch بتعبئة جدول عناوٌن Mac ( 3 عالمات(**  أ. يستخدم المحول العنوان الموجود في حقل عنوان MAC المصدر الموجود في بداية الرسالة ( الاطار ) **للتعرف على مواقع االجهزة فً الشبكة . ب . عندما ٌستقبل المحول اول رسالة من جهاز الحاسوب ٌتعرف مباشرة على عنوان MAC الخاص به وٌضٌفه داخل جدول العناوٌن مقترنا مع رقم المنفذ الذي اتت منه الرسالة . .4 اذكر / ي اثنتٌن من ادوات تحلٌل البٌانات فً برنامج اكسل ) عالمتان ( أ . الفرز ب . التصفٌة** 

القسم الثان*ي*: يتكون من سؤالين، يجيب الطالب عن أحدهما

**السؤال الخامس : )13 عالمة(**

- **1 . اذكر/ي مهام بروتوكول PPP ( 3 عالمات (**
- 1. المصادقة حيث تتم عن طريق اسم المستخدم وكلمة المرور من مزود الخدمة
	- .2 ضغط البٌانات
		- 3. التشفير
- 3 . ما اهم الامور التي يفضل مراعاتها عند ضبط اعدادات الموجه للحفاظ على امن الشبكة ( علامتان**)** أ. ان يكون التشفير 2WPA لانه الاقوى ب. اختٌار كلمة مرور قوٌة التقل عن 8 رموز مكونة من حروف اورقام ورموز

**ماوظٌفة كل من االدوات التالٌة** : **) 5 عالمات (** 

| Σ                |                      |                                           |             | z<br>$_{\rm Z}^{\rm A}$ |
|------------------|----------------------|-------------------------------------------|-------------|-------------------------|
| لجمع<br>التلقائي | معالج<br>الاستعلامات | تحديد مفتاح<br>اساسه<br>للجدول في<br>اكسس | تنسيق<br>شر | ۰٥                      |

**السؤال السادس : )13 عالمات (** 

**.1 وضح/ي ماهٌة خط المشترك الرقمً DSL ( عالمتان (** 

هى الخدمات الت*ى* توفر اتصال الانترنت باستخدام نقل البيانات الرقمية بين المودم وخط الهاتف ويمتاز **بامكانٌة استخدام اتصال انترنت عالً السرعة حتى عند اجراء المكالمات .**

- **.2 ماوظٌفة كل من االوامر التالٌة : ) 3 عالمات ( Cmd : تشغٌل موجه سطر االوامر ipconfig :معرفة عنوان IP لجهاز حاسوب ping : فحص االتصال مع عنوان IP على الشبكة .**
- .<sup>3</sup> **باالعتماد على الجداول التالٌة، أجب عن األسئلة التً تلٌها )5 عالمات(**

**جدول طالب جدول تسجٌل جدول مادة رقم الطالب اسم**  الطالب<br>مح<sub>ا</sub>د

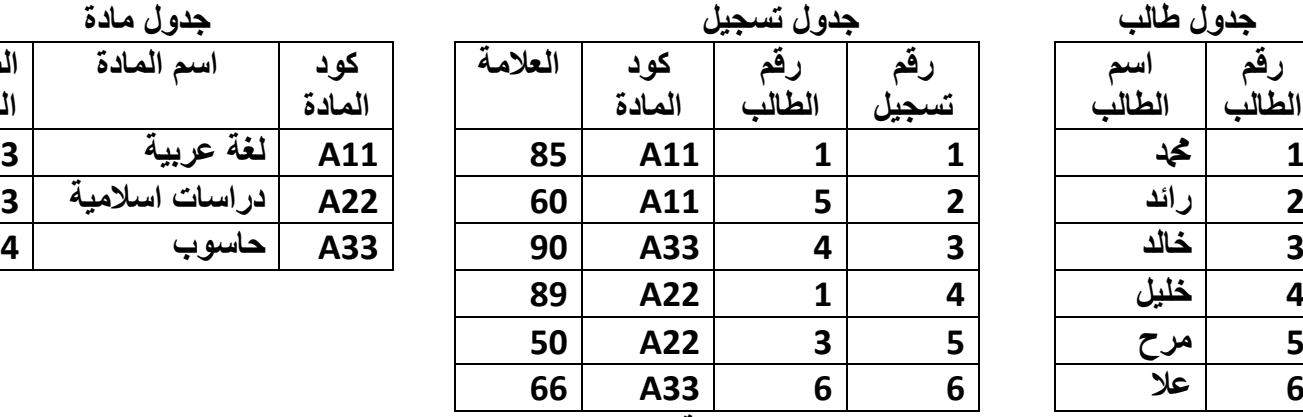

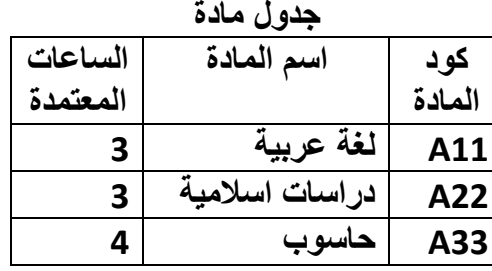

.1 ما المواد التً سجلها دمحم ؟ **)395عالمة(** : عربً , دراسات اسالمٌة أساسٌا لكل جدول من الجداول السابقة. **)195 عالمة (** .2 حدد مفتاحاً جدول طالب : رقم الطالب , جدول تسجٌل : رقم التسجٌل , جدول مادة : كود المادة

أجنبٌاً واحداً مع ذكر اسم الجدول الخاص به. **)عالمة واحدة(** .3 حدد مفتاحاً جدول تسجٌل : رقم الطالب , كود المادة .4 حدد درجة العالقة بٌن كل من : **) عالمتان(**

أ . جدولً الطالب والمادة : متعدد – متعدد ب . جدولً الطالب والتسجٌل : واحد – متعدد

ا**نتهى بحمد الله**